# Package 'GenoScan'

December 21, 2018

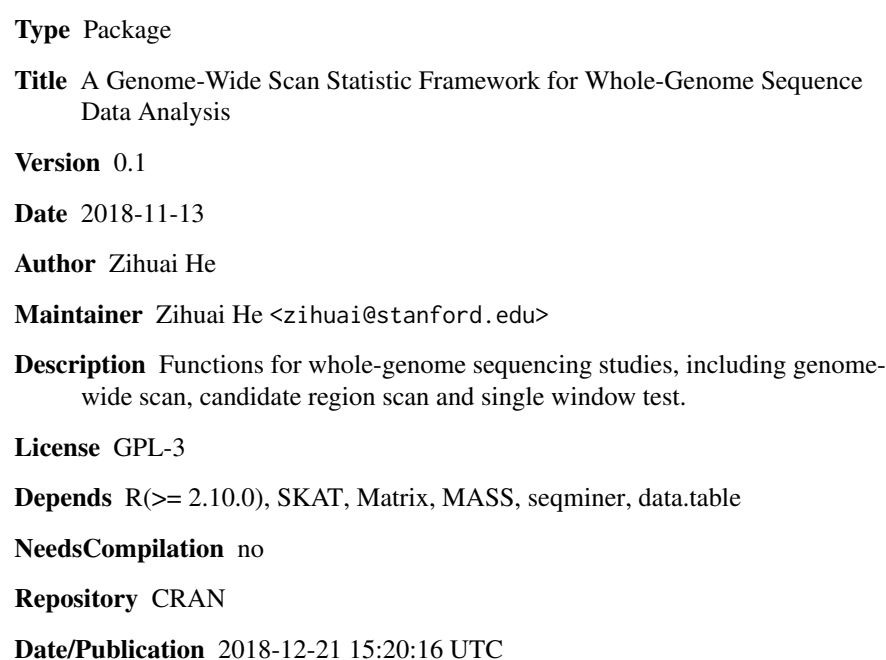

# R topics documented:

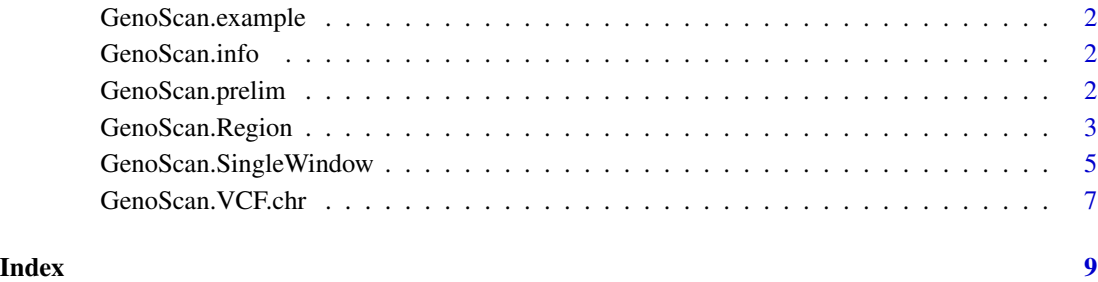

<span id="page-1-0"></span>

# Description

The dataset contains outcome variable Y, covariate X, genotype data G, positions of genetic variants pos, weight matrix for functional annotations Z.

# Usage

data(GenoScan.example)

GenoScan.info *hg19 chromosome sizes*

# Description

The dataset contains hg19 chromosome sizes from:

http://hgdownload.cse.ucsc.edu/goldenPath/hg19/bigZips/hg19.chrom.sizes.

# Usage

data(GenoScan.info)

GenoScan.prelim *The preliminary data management for GenoScan*

#### Description

This function does the preliminary data management and fit the model under null hypothesis. The output will be used in the other GenoScan functions.

# Usage

```
GenoScan.prelim(Y, X=NULL, id=NULL, out_type="C", B=5000)
```
## <span id="page-2-0"></span>Arguments

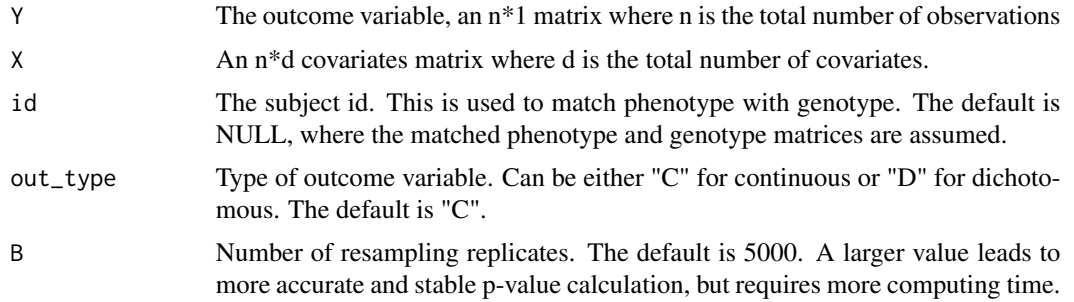

# Value

It returns a list used for function GenoScan.Region(), GenoScan.SingleWindow() and GenoScan.VCF.chr().

#### Examples

library(GenoScan)

```
# Load data example
# Y: outcomes, n by 1 matrix where n is the total number of observations
# X: covariates, n by d matrix
# G: genotype matrix, n by p matrix where n is the total number of subjects
# Z: functional annotation matrix, p by q matrix
data(GenoScan.example)
Y<-GenoScan.example$Y;X<-GenoScan.example$X;G<-GenoScan.example$G;Z<-GenoScan.example$Z
# Preliminary data management
```
result.prelim<-GenoScan.prelim(Y,X=X,out\_type="C",B=5000)

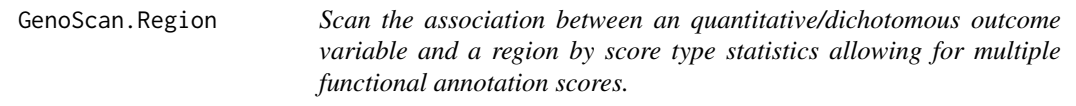

## Description

Once the preliminary work is done by "GenoScan.prelim()", this function scan a target region. This function is often used for candidate region analyses.

# Usage

```
GenoScan.Region(result.prelim,G,pos,Gsub.id=NULL,Z=NULL,MAF.weights='beta',
test='combined',window.size=c(5000,10000,15000,20000,25000,50000),MAF.threshold=1,
impute.method='fixed')
```
# Arguments

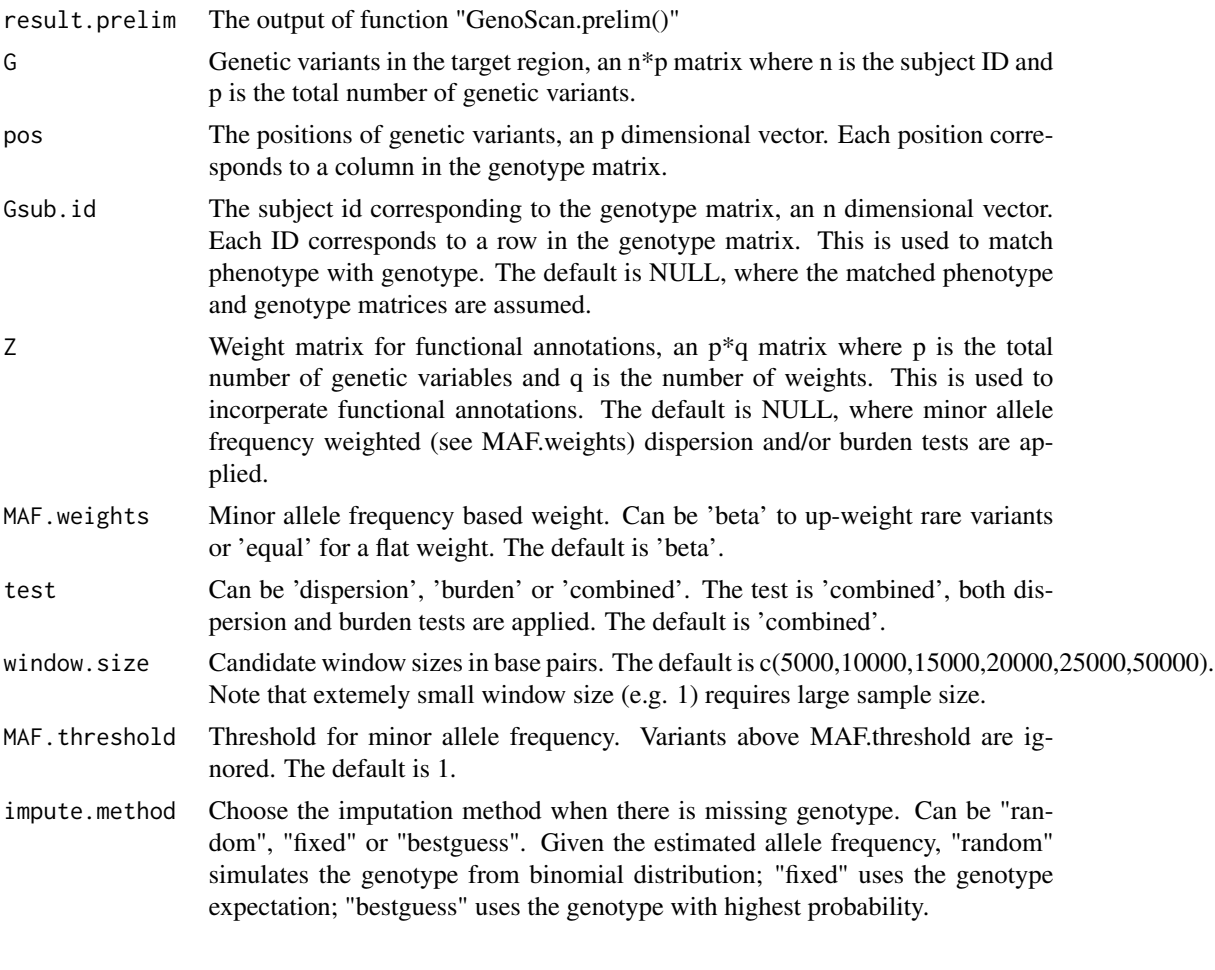

# Value

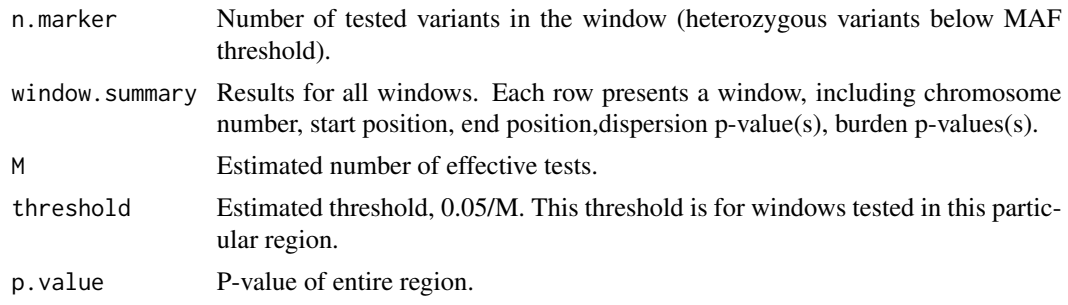

# Examples

## GenoScan.prelim does the preliminary data management. # Input: Y, X (covariates) ## GenoScan.Region scans a region. # Input: G (genetic variants), pos (position) Z (weights) and result of GenoScan.prelim <span id="page-4-0"></span>library(GenoScan)

```
# Load data example
# Y: outcomes, n by 1 matrix where n is the total number of observations
# X: covariates, n by d matrix
# G: genotype matrix, n by p matrix where n is the total number of subjects
# pos: positions of genetic variants, p dimention vector
# Z: functional annotation matrix, p by q matrix
data(GenoScan.example)
Y<-GenoScan.example$Y;X<-GenoScan.example$X
G<-GenoScan.example$G;pos<-GenoScan.example$pos
Z<-GenoScan.example$Z
# Preliminary data management
result.prelim<-GenoScan.prelim(Y,X=X,out_type="C",B=5000)
# Scan the region with functional annotations defined in Z
result<-GenoScan.Region(result.prelim,G,pos,Z=Z)
```
GenoScan.SingleWindow *Test the association between an quantitative/dichotomous outcome variable and a single window by dispersion or burden test allowing for multiple functional annotation scores.*

# Description

Once the preliminary work is done by "GenoScan.prelim()", this function tests a single window. This is often used to double-check significant windows identified by GenoScan.Region or GenoScan.VCF.chr, with an increased number of resampling replicates in GenoScan.prelim.

## Usage

```
GenoScan.SingleWindow(result.prelim,G,Gsub.id=NULL,Z=NULL,MAF.weights='beta',
test='combined',MAF.threshold=1,impute.method='fixed')
```
# Arguments

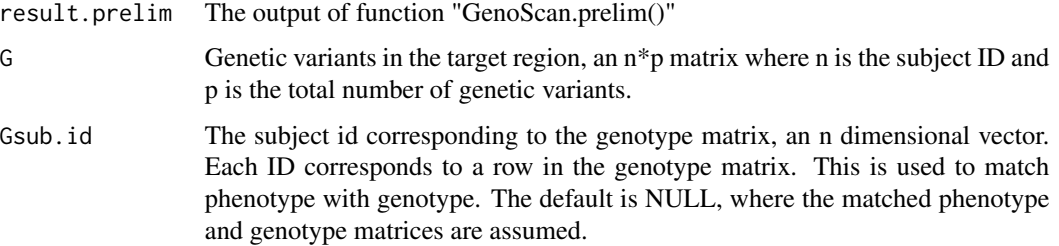

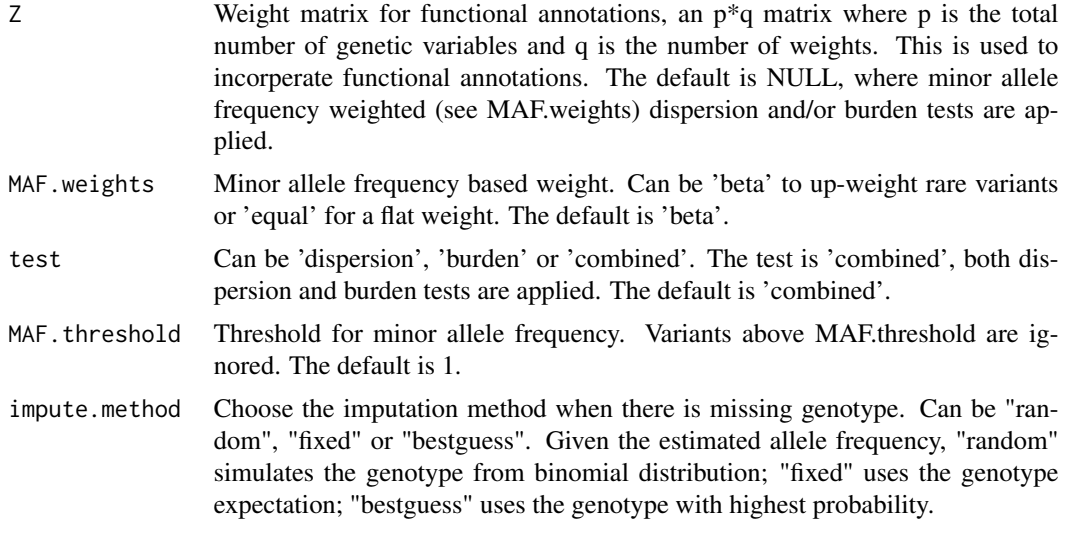

# Value

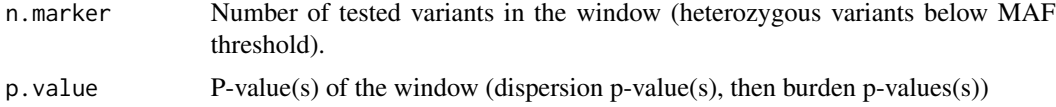

# Examples

## GenoScan.prelim does the preliminary data management. # Input: Y, X (covariates) ## GenoScan.Region scans a region. # Input: G (genetic variants), pos (position) Z (weights) and result of GenoScan.prelim

library(GenoScan)

```
# Load data example
# Y: outcomes, n by 1 matrix where n is the total number of observations
# X: covariates, n by d matrix
# G: genotype matrix, n by p matrix where n is the total number of subjects
# pos: positions of genetic variants, p dimention vector
# Z: functional annotation matrix, p by q matrix
data(GenoScan.example)
Y<-GenoScan.example$Y;X<-GenoScan.example$X
G<-GenoScan.example$G;pos<-GenoScan.example$pos
Z<-GenoScan.example$Z
# Preliminary data management
result.prelim<-GenoScan.prelim(Y,X=X,out_type="C",B=5000)
# Scan the region with functional annotations defined in Z
result<-GenoScan.SingleWindow(result.prelim,G,Z=Z)
```
<span id="page-6-0"></span>GenoScan. VCF.chr *Scan a VCF file to study the association between an quantitative/dichotomous outcome variable and a region or whole chromosome by score type statistics allowing for multiple functional annotation scores.*

# Description

Once the preliminary work is done by "GenoScan.prelim()", this function scan a target region or chromosome, and output results for all windows as well as an estimated significance threshold. For genome-wide scan, users can scan each chromosome individually, then the genome-wide significance threshold can be obtained by combining chromosome-wise thresholds:

alpha=1/(1/alpha\_1+1/alpha\_2+...+1/alpha\_22).

# Usage

```
GenoScan.VCF.chr(result.prelim,vcf.filename,chr,pos.min=NULL,pos.max=NULL,
Gsub.id=NULL,annot.filename=NULL,cell.type=NULL,MAF.weights='beta',
test='combined',window.size=c(5000,10000,15000,20000,25000,50000),
MAF.threshold=1,impute.method='fixed')
```
# Arguments

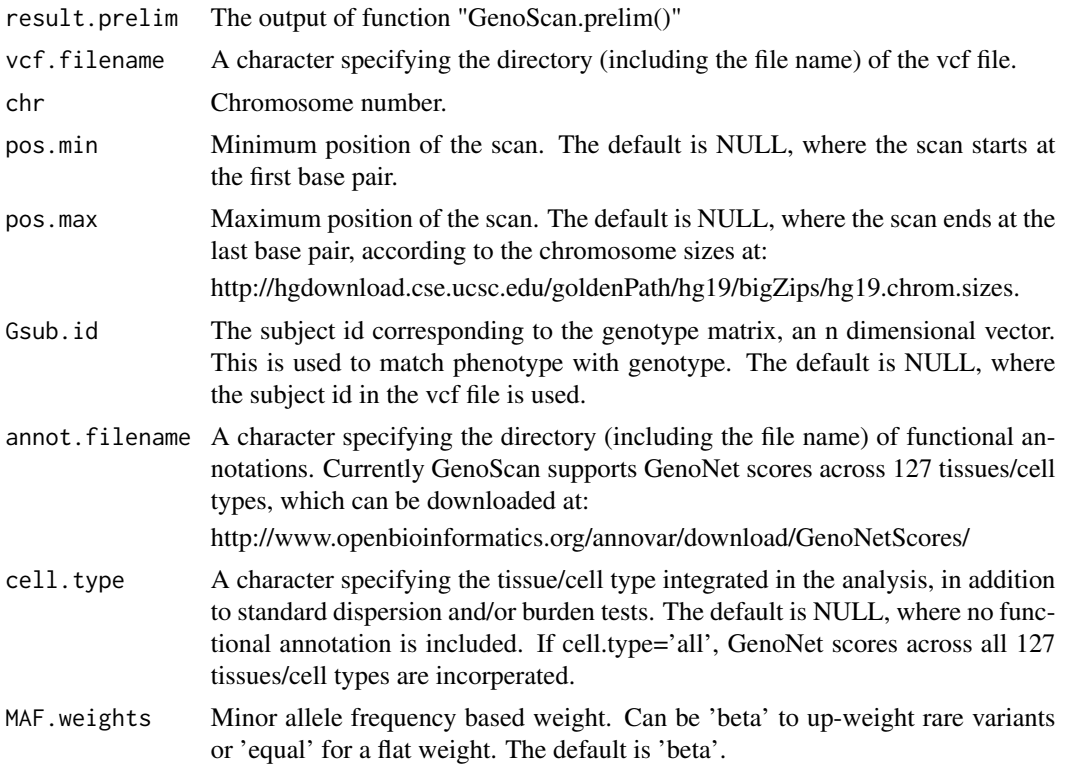

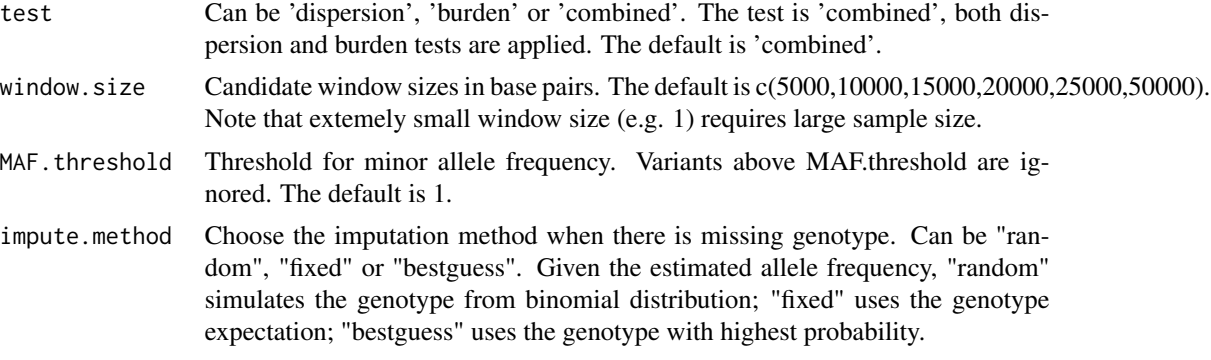

# Value

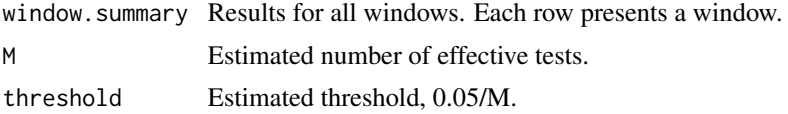

# Examples

```
# load example vcf file from package "seqminer"
vcf.filename = system.file("vcf/all.anno.filtered.extract.vcf.gz", package = "seqminer")
# simulated outcomes, covariates and inidividual id.
Y<-as.matrix(rnorm(3,0,1))
X<-as.matrix(rnorm(3,0,1))
id<-c("NA12286", "NA12341", "NA12342")
# fit null model
result.prelim<-GenoScan.prelim(Y,X=X,id=id,out_type="C",B=5000)
```

```
# scan the vcf file
result<-GenoScan.VCF.chr(result.prelim,vcf.filename,chr=1,pos.min=196621007,pos.max=196716634)
```
## this is how the actual genotype matrix from package "seqminer" looks like example.G <- t(readVCFToMatrixByRange(vcf.filename, "1:196621007-196716634",annoType='')[[1]])

# <span id="page-8-0"></span>Index

∗Topic VCF GenoScan.VCF.chr, [7](#page-6-0) ∗Topic datasets GenoScan.example, [2](#page-1-0) GenoScan.info, [2](#page-1-0) ∗Topic preliminary work GenoScan.prelim, [2](#page-1-0) ∗Topic region GenoScan.Region, [3](#page-2-0) ∗Topic scan GenoScan.Region, [3](#page-2-0) GenoScan.SingleWindow, [5](#page-4-0) GenoScan.VCF.chr, [7](#page-6-0) ∗Topic single window GenoScan.SingleWindow, [5](#page-4-0)

GenoScan.example, [2](#page-1-0) GenoScan.info, [2](#page-1-0) GenoScan.prelim, [2](#page-1-0) GenoScan.Region, [3](#page-2-0) GenoScan.SingleWindow, [5](#page-4-0) GenoScan.VCF.chr, [7](#page-6-0)